Государственное бюджетное общеобразовательное учреждение Средняя общеобразовательная школа №496 Московского района Санкт-Петербурга

Администрация Московского района Санкт-Петербурга

### РАССМОТРЕНО

Педагогическим советом ГБОУ школа №496 Протокол № 12 от «31» августа 2023 г.

## УТВЕРЖДЕНО

Директор школы Н.А.Козлова

Приказ № 90-о от «31» августа 2023 г.

 ДОКУМЕНТ ПОДПИСАН ЭЛЕКТРОННОЙ ПОДПИСЬЮ

Рабочая программания Наталия Андреевна Сертификат: 326C704C651CFC2801E86EDA8D78C0D1 Действителен: с 25.01.2023 до 19.04.2024

# **основного общего образования по внеурочной деятельности**  «Информатика для всех»

7 класс

Срок реализации: 1 год Составлена МО учителей Математики и информационных технологий Учитель: Солынина О.М.

> Санкт-Петербург 2023

# **Пояснительная записка Нормативно- правовые документы**

Рабочая программа по внеурочной деятельности «Информатика для всех» для 7 класса является составной частью основной образовательной программы основного общего образования ГБОУ школа № 496 Московского района Санкт- Петербурга (содержательный раздел) и разработана на основе указанной в ней нормативно – правовой базы. Настоящая рабочая программа разработана с учётом:

 Положения о порядке разработки, утверждения и структуре рабочих программ учебных предметов (курсов) ГБОУ школа №496

Проблема творчества – одна из основных в психологии личности. Можно выделить следующие компоненты творческой деятельности учащегося: доминирующая роль внутренней мотивации; исследовательская и творческая активность, выражающаяся в постановке и решении проблем; возможность прогнозировать решения; способность к созданию идеальных эталонов, обеспечивающих высокие эстетические, нравственные, интеллектуальные оценки.

В предлагаемом курсе развитие творческого мышления учащихся достигается особой организацией их познавательной деятельности. Программа курса составлена таким образом, что создаются условия, необходимые для овладения школьником теми видами деятельности, которые дают ему возможность проявить свой творческий потенциал.

# **Место курса в образовательном процессе**

Курс «Информатика для всех» направлен на обучение «Компьютерной графике в Adobe Photoshop». Курс рассчитан на 1 час в неделю, всего 34 часа.

## **Требования к минимально необходимому уровню знаний учащихся, необходимых для успешного изучения элективного курса**

Основное требование к предварительному уровню подготовки – освоение «Базового курса» по информатике.

# **Цели и задачи курса:**

1. Дать глубокое понимание принципов построения и хранения изображений.

2. Изучить форматы графических файлов и целесообразность их использования при работе с Adobe Photoshop.

3. Научить учащихся создавать и редактировать собственные изображения, используя инструменты Adobe Photoshop.

4. Научить выполнять обмен графическими данными между различными программами.

# **Планируемые образовательные результаты**

Учащие должны овладеть *основами компьютерной графики в Adobe Photoshop,* а именно должны **знать**:

1. Особенности, достоинства и недостатки растровой графики.

2. Методы описания цветов в компьютерной графике – цветовые модели, цветовые схемы.

- 3. Способы получения цветовых оттенков на экране и принтере.
- 4. Способы хранения изображений в файлах растрового формата.
- 5. Методы сжатия графических данных.
- 6. Проблемы преобразования форматов графических файлов.
- 7. Назначение и функции программы Adobe Photoshop.

В результате освоения *практической части* курса учащиеся должны

#### **уметь**:

1. Создавать и редактировать изображения в программе Adobe Photoshop, а именно:

 Выделять фрагменты изображений с использованием различных инструментов (область, лассо, волшебная палочка и др.).

Перемещать, дублировать, вращать выделенные области.

 Редактировать фотографии с использованием различных средств художественного оформления.

- Сохранять выделенные области для последующего использования.
- Монтировать фотографии (создавать многослойные документы).
- Раскрашивать черно-белые эскизы и фотографии.
- Применять к тексту различные эффекты.
- Выполнять тоновую и цветовую коррекцию фотографий.
	- Ретушировать фотографии.
	- Выполнять обмен файлами между графическими программами.
	- Создавать анимированные изображения для Web-страниц.

#### **Межпредметные связи**

Знания, полученные при изучении курса «Компьютерная графика в Adobe Photoshop», учащиеся могут использовать при создании рекламной продукции, для визуализации научных и прикладных исследований в различных областях знаний – физике, химии, биологии и др. Созданное изображение может быть использовано в докладе, статье, мультимедиа-презентации, размещено на Web-странице или импортировано в документ издательской системы. Знания и умения, приобретенные в результате освоения курса «Компьютерная графика в Adobe Photoshop», являются фундаментом для дальнейшего освоения трехмерного моделирования, анимации, видеомонтажа, создания систем виртуальной реальности.

#### **Содержание курса**

В курсе рассматриваются:

- Основные вопросы создания, редактирования и хранения изображений.
- Особенности работы с изображениями в Adobe Photoshop.

Для создания, редактирования изображений и монтажа фотографий используется программа Adobe Photoshop CS 8.0 (RUS) и входящая в программный пакет Adobe ImageReady.

Курс рассчитан на 34 учебных часа

# **Контрольно-измерительные материалы Спецификация**

Примерные темы проектной работы:

- Школьный музей (реставрация фотографий школьного музея, оформление экспозиций).
- Проектируем Web-сайт (разработка дизайна, создание логотипа, подбор иллюстраций и их подготовка для размещения на Web-страницах, создание баннера).
- Реклама
- Оформление обложки книги и т.д.

1. Цель работы: итоговая проверка по информатике учащихся седьмых классов общеобразовательных учреждений на основе оценки уровня овладения обучающимися содержания учебного предмета.

- 2. Документы ФКГОС 2004г.
- 3. Форма работы тест.

4. Структура работы

Работа рассчитана на два варианта. Общее количество заданий в тестовой работе – 6. Данный тест предполагает задания с выбором правильных ответов из нескольких предложенных. Задания относятся к основным тематическим блокам, изучаемым в 7 классе.

5. Распределение содержания работы по видам деятельности

Перечень элементов содержания, проверяемых итоговым тестом по информатике.

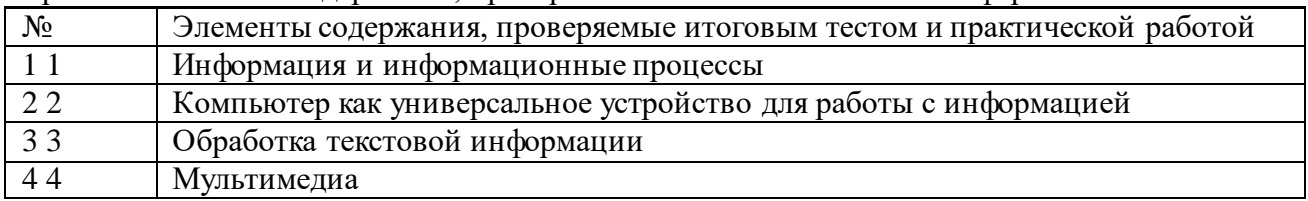

Уровень тестовой работы - базовый.

Время проведения работы

Тестовая работа проводится в урочное время согласно рабочей программе.

На выполнение тестовой работы по информатике отводится 40 минут.

Критерии оценивания работы.

При выставлении оценок желательно придерживаться следующих общепринятых соотношений:

менее 49% - «2» - (низкий уровень)

50-70% — «3» - (достаточный уровень)

71-85% — «4» - (высокий уровень)

86-100% — «5» - (оптимальный уровень)

Требования к оборудованию– индивидуально распечатанный тест.

Условия проведения работы

При выполнении работы в аудиторию допускаются преподаватели информатики,

## **Файлы-заготовки к учебникам**

[7 класс](https://lbz.ru/metodist/authors/informatika/3/files/7kl-fgos.zip) [Заготовки для компьютерного практикума 7](https://lbz.ru/files/18943/)-9 класс

## **Самостоятельные и контрольные работы**

- [Информатика. самостоятельные и контрольные работы / Л.Л. Босова, А.Ю. Босова](https://lbz.ru/books/698/9943/)
- [Информатика. самостоятельные и контрольные работы / Л.Л. Босова, А.Ю. Босова](https://lbz.ru/books/698/9993/)
- [Информатика. итоговая контрольная работа / Л.Л. Босова, А.Ю. Босова, Н.А. Аквилянов](https://lbz.ru/books/1072/10267/)
- [Информатика. итоговая контрольная работа / Л.Л. Босова, А.Ю. Босова, Н.А. Аквилянов](https://lbz.ru/books/1072/10278/)
- [Информатика. изучаем алгоритмику. Мой КуМир / Л.Л. Босова](https://lbz.ru/books/1072/10366/)
- [Информатика. Практикум по программированию в среде Scratch / Л.Л. Босова, Т.Е. Сорокина](https://lbz.ru/books/1072/10579/)
- [Информатика. занимательные задачи / Л.Л. Босова, А.Ю. Босова](https://lbz.ru/books/698/10074/)

**Перечень образовательных ресурсов, применяемых во время образовательного процесса с использованием электронного обучения и дистанционных образовательных технологий (ДОТ), реализуемых с помощью информационно-телекоммуникационных сетей при опосредованном взаимодействии обучающихся и педагогических работников:**

- [http://do2.rcokoit.ru](http://do2.rcokoit.ru/)
- РЭШ, МЭШ
- [https://www.youtube.com](https://www.youtube.com/)
- <https://resh.edu.ru/>
- Параграф электронный дневник
- Электронная почта
- $\bullet$  [https://foxford.ru](https://foxford.ru/)

.

- <https://statgrad.org/>
- [https://videouroki.net](https://www.youtube.com/redirect?q=https%3A%2F%2Fvideouroki.net%2Fblog%2Fdeystvitelnye-i-stradatelnye-prichastiya.html&redir_token=xLQLOGB0OK0EEGHaji5yiTMQ3Ht8MTU4NTE0NzU5N0AxNTg1MDYxMTk3&event=video_description&v=oQyd4kUO8dI)
- [https://infourok.ru](https://infourok.ru/)
- <https://videotutor-rusyaz.ru/>
- $\bullet$  <https://www.yaklass.ru/>
- $\frac{Impermmm_1, min.001}{http://gramma.ru/LIT/?PHPSESSI}$  $\frac{Impermmm_1, min.001}{http://gramma.ru/LIT/?PHPSESSI}$  $\frac{Impermmm_1, min.001}{http://gramma.ru/LIT/?PHPSESSI}$ [D=d689cbafec193fe4a971e7c1a22](http://gramma.ru/LIT/?PHPSESSID=d689cbafec193fe4a971e7c1a22c7a51) [c7a51](http://gramma.ru/LIT/?PHPSESSID=d689cbafec193fe4a971e7c1a22c7a51) и др.

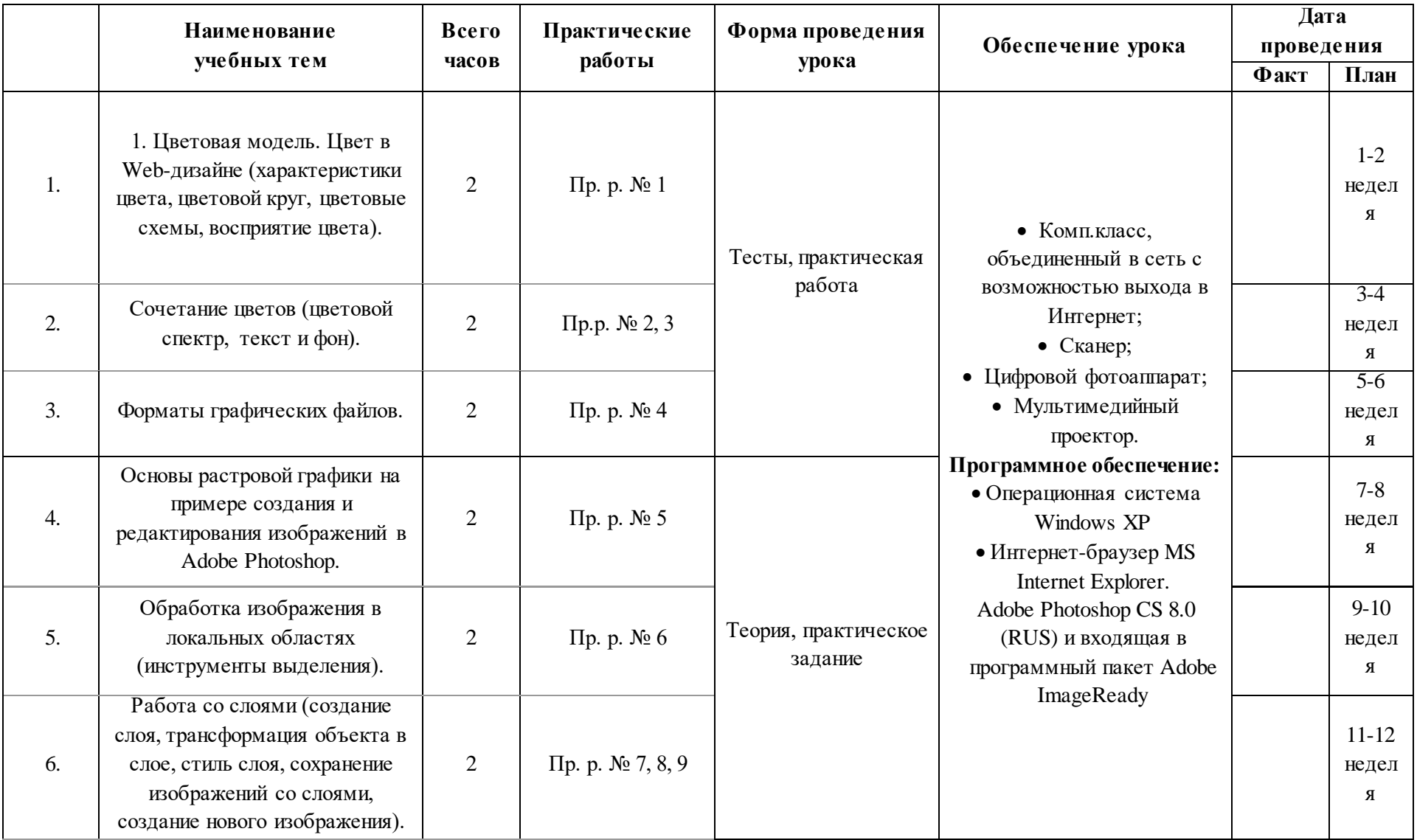

# **Календарно-тематическое планирование.**

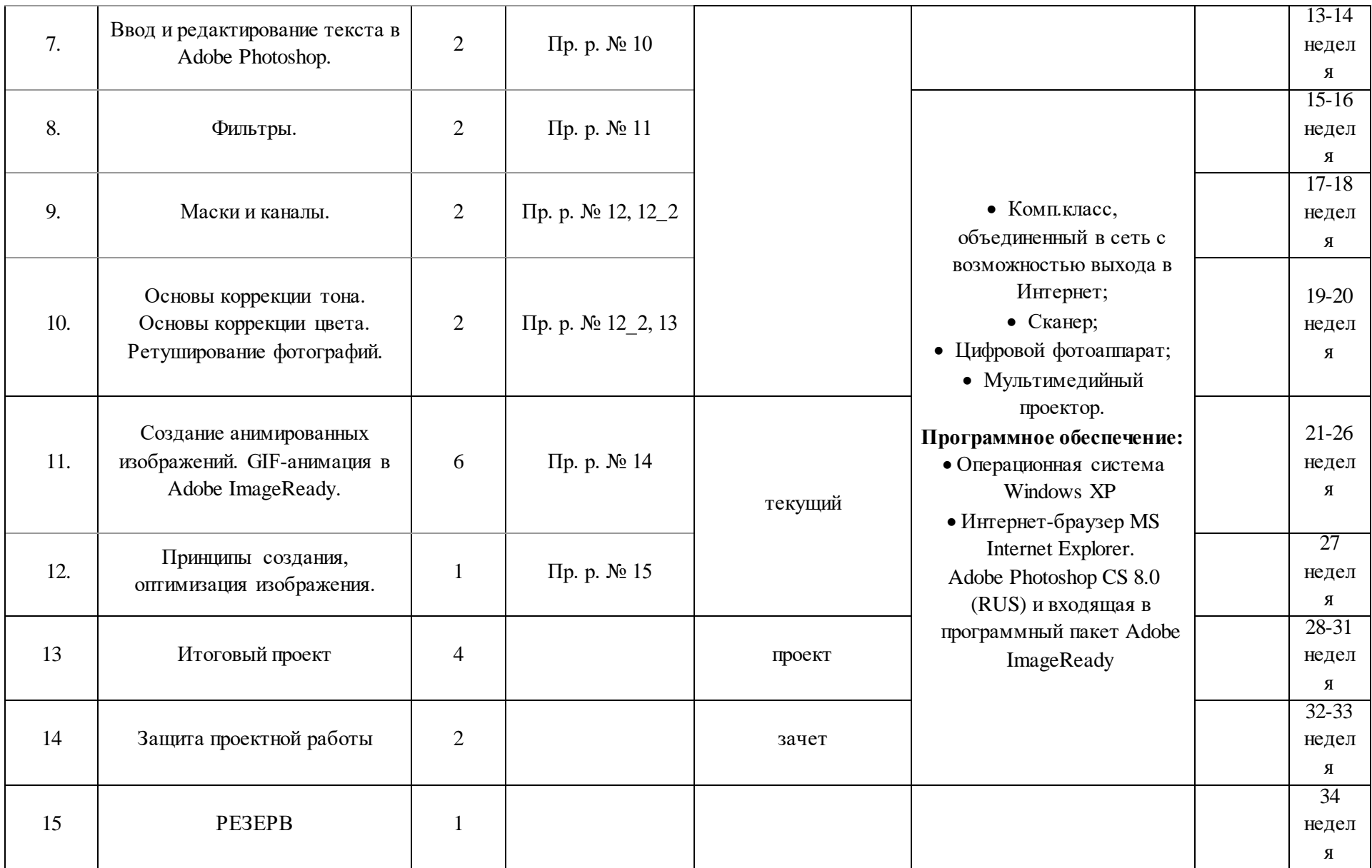

## **Информационные источники для обучающихся**

- 1. <http://globator.com/index.shtml> (Уроки Adobe Photoshop).
- 2. [http://school.ort.spb.ru/library/classes\\_inf/photo/](http://school.ort.spb.ru/library/classes_inf/photo/)
- 3. [www.eidos.ru](http://www.eidos.ru/) (фрагмент учебного модуля «Цифровая фотография: первые шаги» Центра дистанционного образования "Эйдос")
- 4. [www.photoshop.demiart.ru](http://photoshop.demiart.ru./) (Сайт для пользователей Photoshop, где есть учебник и множество интересных бесплатных уроков).
- 5. [www.webs-helps.narod.ru](http://www.webs-helps.narod.ru/) (Уроки PhotoShop).
- 6. [www.webstudent.ru](http://webstudent.ru/) (В помощь web–мастеру: уроки PhotoShop).
- 7. Залогова Л.А. Компьютерная графика. Элективный курс. М.: БИНОМ. Лаборатория знаний, 2005 г.
- 8. Искусство дизайна с компьютером и без.../Пер. с англ. М.: КУДИЦ-ОБРАЗ, 2004. 208 с.
- 9. Коцюбинский А.О., Грошев С.В. Компьютерная графика.:Практ.пособ. М.: «ТЕХНОЛОДЖИ – 3000», 2001 – 752 с.
- 10. Сенокосов А.И. Практические работы по Adobe Photoshop.//Информатика № 30, 2004г.//
- 11. Элективные курсы в профильном обучении: Образовательная область «Информатика»/Министерство образования РФ – Национальный фонд подготовки кадров. М.: Вита-Пресс, 2004. – 112 с.

## **Приложение 1. Методические материалы.**

- 1. **Мультимедийные презентации в формате MS Power Point по темам:**
	- 1. Элементы теории компьютерной графики.
	- 2. Adobe Photoshop.
	- 3. Фильтры.
	- 4. Графика на Web-странице.
	- 5. Картинка дружит с фоном.
- 2. **Видеофрагменты:**
	- 1. Палитры
	- 2. Лассо
	- 3. Волшебная палочка
	- 4. Губка
	- 5. Штамп
	- 6. Штамп\_1
	- 7. Трафарет
	- 8. Трансформация\_перспектива
	- 9. Слои
	- 10. Коллаж
	- 11. Коллаж\_2
	- 12. Фильтры
	- 13. Otkatka
	- 14. Del

## 3. **Материалы лекций по темам:**

- 1. Картинка на экране монитора. Цветовые модели.
- 2. Графические редакторы.
- 3. Источники изображений для программы Adobe Photoshop.
- 4. Рабочее окно программы Adobe Photoshop.
- 5. Выделение областей.
- 6. Рисование и раскрашивание.
- 7. Маски и каналы.
- 8. Коллаж. Слои.
- 9. Тоновая и цветовая коррекция.
- 10. Ретуширование фотографий.
- 11. Оптимизация изображений.

#### **Список литературы для учителя**

- 1. Павлидис Т. Алгоритмы машинной графики и обработка изображений. М: Радио и связь, 1988
- 2. Пономаренко СИ. Под редакцией д.т.н., проф. О.А. Зашеина Adobe Photoshop 3.0 одним взглядом. - СПб.; BHV - Санкт-Петербург, 1996. - 160 с: ил.
- 3. Шикин Е.В., Боресков А.В. Компьютерная графика. Динамика, реалистические изображения. - М.: Диалог-МИФИ, 1995. -288 с
- 4. Г. Джорджей Л. Джорджес Цифровая фотография: от снимка до плаката. М.: Диалектика - Вильяме, 2007. - 384 с: ил.
- 5. Базылев Г.В. Adobe Photoshop CS. Самоучитель. М.: Диалектика Вильяме, 2005. 608 с: ил.
- 6. Б. Хейнз, У. Крамплер Художественные приемы работы в Adobe Photoshop CS. М.: Диалектика - Вильяме, 2005 .-552с: ил.
- 7. Д. Мак-Клелланд, Ф. Дейвис Adobe Photoshop CS для "чайников". М.: Диалектика Вильяме, 2005. - 448 с: ил.
- 8. К. Роуз Освой самостоятельно Adobe Photoshop CS за 24 часа. М.: Диалектика Вильяме, 2005. - 512